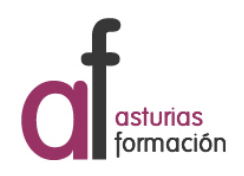

# **Informe de actividad** Plan 2018 - 2019

CURSO AVANZADO DE OFFICE 365(I)

# **1.- Datos generales**

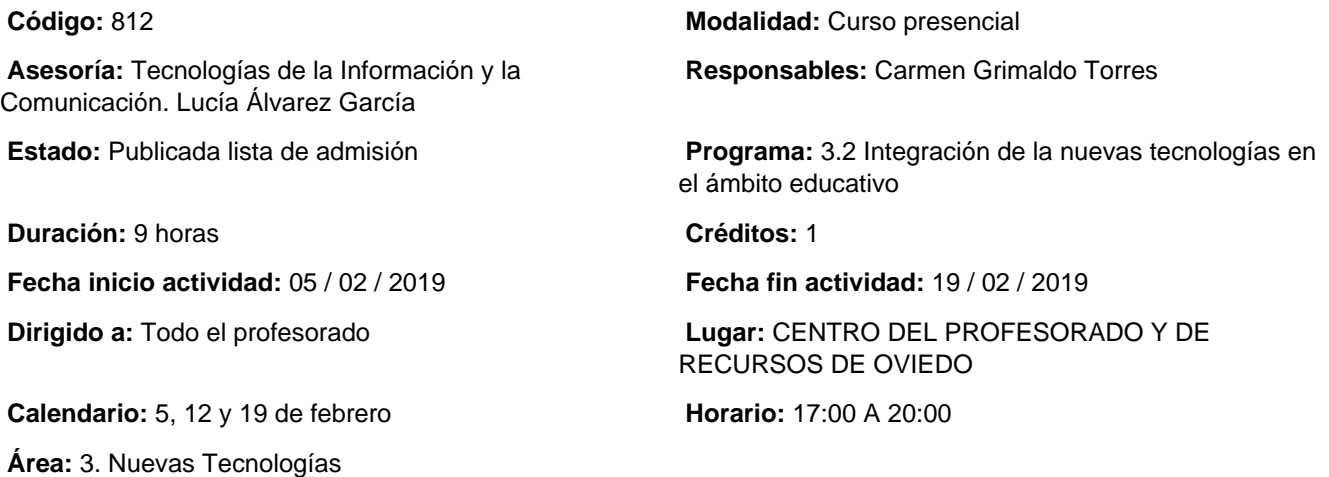

# **2.- Información sobre la inscripción**

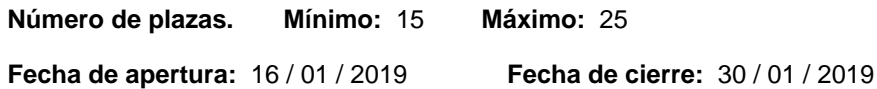

### **Procedimiento de inscripción:**

A través de la página web del CPR de Oviedo.

#### **Criterios de selección:**

Los establecidos con carácter general en la Resolución por la que se aprueba el Plan Regional de Formación (Resolución de 21 de diciembre de 2018, de la Consejería de Educación y Cultura)publicado en BOPA del 10-1-2019.

# **3.- Descripción del programa**

### **Objetivos:**

- Entender Office 365 como plataforma colaborativa en la nube.
- Conocer las características de Office 365.
- Conocer el funcionamiento de las distintas herramientas para conectar personas y recursos.
- Conocer herramientas para la creación y gestión de grupos.
- Manejar la herramienta de almacenamiento de videos.

#### **Contenidos:**

- Creación y administración de grupos. Uso en procesos colaborativos.
- Manejo de OneNote y Class Notebook.
- Cómo tabajar en equipo con Teams.
- Manejo de la herramienta Skype para la realización de videoconferencias.
- Uso de la herramienta Stream para almacenar y compartir videos.
- Creación de SITES de SharePoint.

## **Metodología:**

Todas las sesiones contarán con una parte teórica y con una parte práctica/taller.

#### **Ponentes:**

- Álvaro Valdés Menéndez
- Nieves García Morán

### **Observaciones:**

Será imprescindible tener activa la cuenta de correo Educastur